# **Taller de iniciación a Arduino**

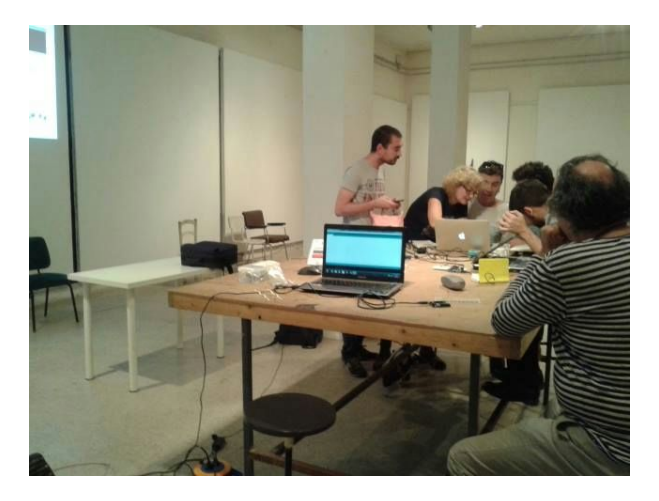

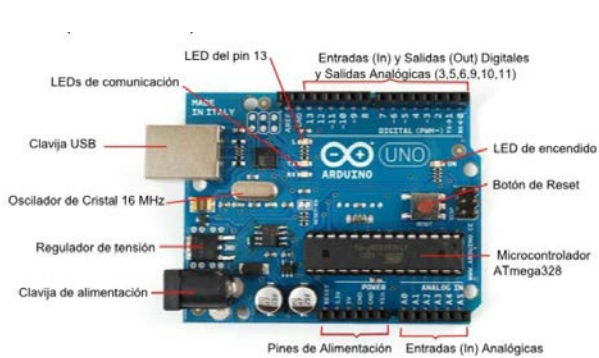

#### **Fechas:**

1ª convocatoria: 10 y 11 de febrero de 2016

2ª convocatoria: 19 y 20 de abril de 2016

**Horario:** 10:00 - 14:00 h.

**Lugar:** La Trasera

**Plazas:** 5 parejas (cada una asistirá dotada de un portátil).

**Inscripción:** Enviar un correo a [inscripcionesext@ucm.es](mailto:inscripcionesext@ucm.es) indicando nombre completo, vinculación con la Universidad y título de la actividad. Sólo se aceptan inscripciones hasta 5 días del comienzo de la actividad.

Taller básico de introducción a Arduino.

El arte electrónico se está consolidando como técnica y muchos artistas lo usan para expresar las relaciones de la sociedad con la tecnología, o la tecnología con el cuerpo y otras posibilidades.

Los alumnos necesitan ayuda para introducirse en aspectos técnicos y poder desarrollar un lenguaje propio entendiendo previamente las posibilidades de la electrónica.

#### **Programa:**

Primer día

## Presentación

Arduino es un microcontrolador, para que sirve, arquitectura básica. Sensores + Programación + Actuadores = Vida artifical, objetos interactivos.

Conectaremos unos diodos led al arduino y lo programaremos para que se enciendan con distintos patrones. Montajes con sensores y motores.

#### Segundo día

Análisis de varios posibles montajes a elegir por los alumnos

- Montajes con dispositivos sonoros (buzzers), sensores de luz (LDR) y hortalizas.
- Montaje motores paso a paso y cámaras de fotos para control fotográfico
- Cajas inútiles (servomotores)

**Coordina:** Rosa Bernárdez y Jesús Bolumburu.

Rosa Bernárdez y Jesús Bolumburu. Estudiantes de 4º de grado de Bellas Artes. Ingenieros Superiores de Telecomunicación con más de 20 años de experiencia. Socios fundadores y presidentes vitalicios del Club de Electroartistas de la UCM, con sede en el edificio anexo de escultura de la facultad de Bellas Artes. Experiencia previa con el curso de "Introducción mínima a Arduino" que han impartido en Septiembre de 2014 en "La Trasera".

### **Enlaces:**

<https://www.facebook.com/groups/electroartistas/>

<http://www.arduino.cc/>

<http://arduino.cc/en/pmwiki.php?n=Guide/Windows>

**Financia:** [VRIC], Vicedecanato de Relaciones Institucionales y Cultura

## **Programa: [AC] - Acciones Complementarias 2016**

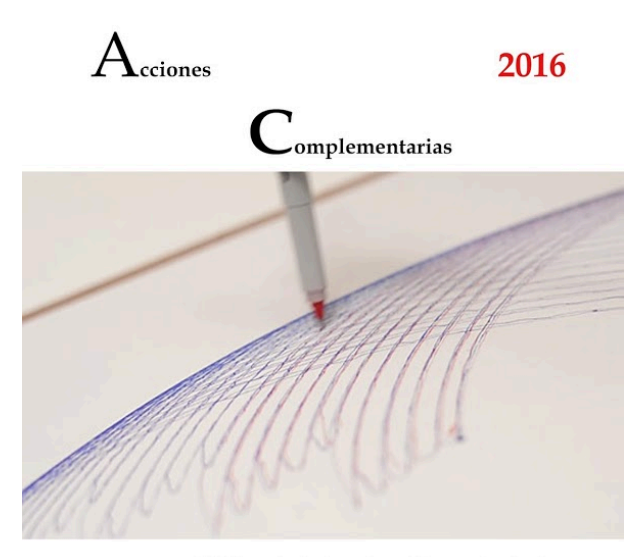

Taller de introducción a Arduino

Coordinan : Rosa Bernárdez Jesús Bolumburu

Fechas: 10 y 11 Febrero 2016 y 19 y 20 Abril 2016

Lugar : La Trasera, de 10 a 14 horas Nota : Número de asistentes, 5 parejas, cada una asistirá dotada de un portátil Inscripciones : inscripcionesext@ucm.es con copia a rosberna@ucm.es

 $\begin{tabular}{ll}{{\bf Twitter:}} &{\bf bbaaculturalUCM}\\ {\bf @bbaaculturalUCM}\\ {\bf Facebook:} &{\bf bbaaculturalUCM}\\ \end{tabular}$ 

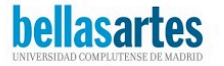